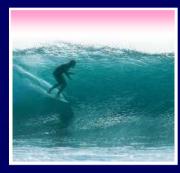

### Programming Basics

When it comes to being precise about an algorithm, a programming language is better than English

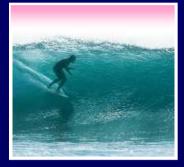

### The Plan

### We will learn JavaScript over the next few lectures

- JavaScript is used with HTML in Web pages
- JavaScript is a contemporary programming language -- we will learn only its basics

 You will program in TextPad and run your program with your browser

JavaScript is the way to make HTML "active"

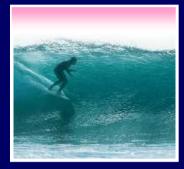

### Begin with HTML

What is  $2.0 \pm 2.0?$ 

🖳 My Computer

Done

# HTML is static ... the contents of the file are displayed as given

<html><head><title>My Test Page</title></head>
<body> <!-- No JavaScript yet, just HTML text -->
What is 2.0 + 2.0?
</body>
</html>

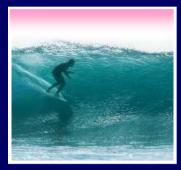

JavaScript Needs HTML

JavaScript must be surrounded by <script> tags in a Web page ...

<html><head><title>My Test Page</title></head> <body> What is 2.0 + 2.0? <script language="JavaScript"> *Put your JavaScript code here* </script>

</body> </html>

Script tags can be used anywhere where white space is OK, so use them as needed

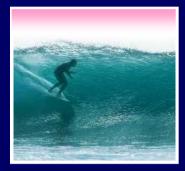

### Browsers Process JS

# When the browser comes to JavaScript, it processes it immediately

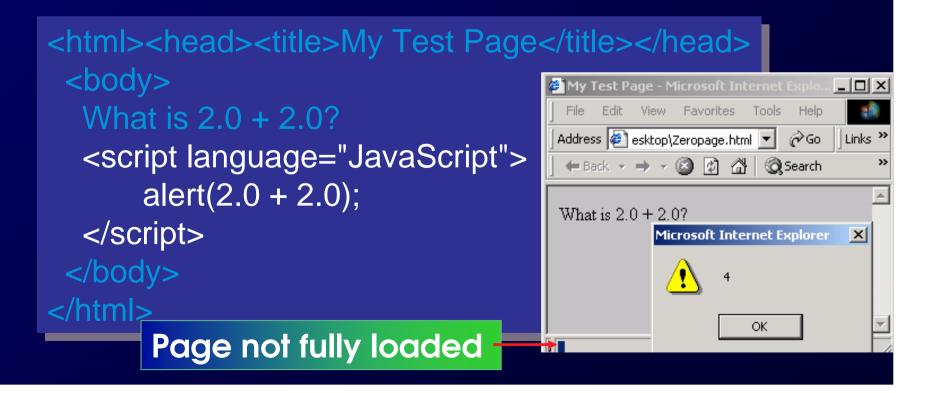

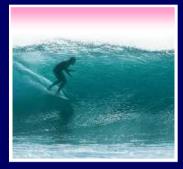

### JS Can Build Pages

JavaScript can add to a page using the document.write command ...

<html><head><title>My Test Page</title></head>

<body>
<body>
<br/>
The sum 2.0 + 2.0 equals
<script language="JavaScript">
<body>
</script>
</body>
</html>

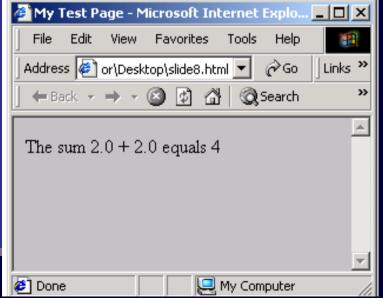

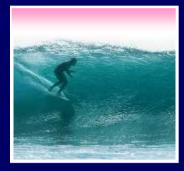

### JavaScript is Cool

JavaScript has many slick applications so it's worth taking a couple of lectures to learn it \* We move on now to the basics, but first ...

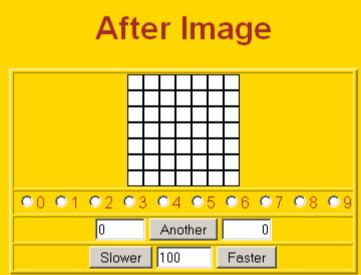

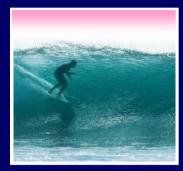

### Names In Programming

In normal language, names, and the things they name -- their values -usually cannot be separated

- In programming most names change values ... a consequence of finite specification
- Titles (US\_Open\_Champ), Offices (Mayor), Roles (Juliet), etc. are familiar examples of names that change values
- Rules, Processes and Directions exploit the variable value: "Juliet moves to the window"

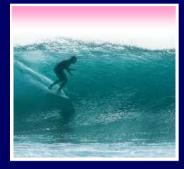

#### Variables

• Names in programming are *identifiers* • The things they name are their *values* The package -- identifier & value -- is a variable, implying a possible change Identifiers have a specific structure in every programming language • JS: letters, digits, \_ start with letter, case sen. X x textOut MI5 long\_variables\_are\_OK rate

hypens-not-OK 007 no spaces end

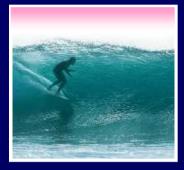

### Declarations

### To declare variables is to state what variables will be used

- Required ... put declarations first in program
  Use the word: var
- Follow with a list of variables separated by ,
- Terminate all statements with a semicolon ;
- var x, input1, input2, rate;
- Give variables an initial value with =

var interestRate = 4, pi = 3.14159;

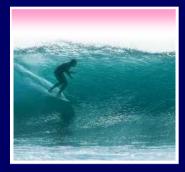

#### Values

Programming languages allow several *types* of values: numeric, strings of letters, Boolean

numbers: 1 0 -433 6.022e+23 .01
not numbers: 1,000 10<sup>6</sup> 5% 7±2
strings: "abc" 'efg' " "B&B's" ""
not strings: ' '<tab>' "a ' "\"
Boolean: true false
not Boolean: T F yes no

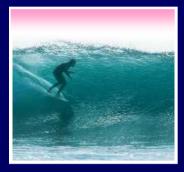

### Assignment

The universal form of assignment: <variable> <assignment symbol> <expression> For example ...

day = hours/24;

value of the variable on the left is changed to have the new value of expression on right
read "=" as "is assigned" "becomes" "gets"
right-to-left value flow

= is different in math and programming

### Expressions

Expressions are like "formulas" saying how to manipulate existing values to compute new values, e.g. hours/24

- Operators: + \* / % produce numbers
- Operators: < <= == != >= > on numbers (or strings for == and !=) produce Booleans
- Operators: && || ! on Booleans
   produce Booleans

• Grouping by parentheses is OK and smart seconds = ((days\*24 + hours)\*60 + min)\*60

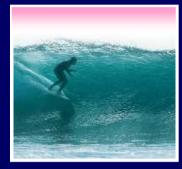

### **Overloading Plus**

The + can be used to add numbers or join strings (concatenate)

- 5 + 5  $\Leftrightarrow$  10
- "a" + "b" + "c" ⇔ "abc"
- '5' + '5' ⇔ '55'

 $\Leftrightarrow$  is the symbol for "has the value"

The operand type determines the operation

- Combine a number and string???
- 5 + '5' ⇔ '55'

• Rule: With an operand of each type, convert number to string, concatenate

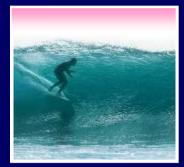

### First JS Program, Revisited

#### Rewrite earlier code with new concepts

<html><head><title>My Test Page</title></head> <body> The sum 2.0 + 2.0 equals <script language="JavaScript"> var anumber = 2.0, another, answer; another = 2.0; answer = anumber + another; document.write(answer); </script> </body> </html>

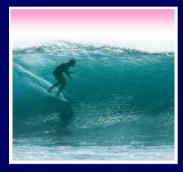

### Conditional

```
Conditionals test if an expression is
true or not
    • General form ...
    if (<Boolean expression>)
        <Then statement>;
    • For example
    if (day == "Friday")
        evening_plan = "party";
```

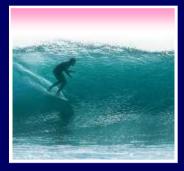

### If-Then-Else

Branch both ways with If-Then-Else if (<Boolean expression>) <*Then statement>;* else <*Else Statement*>; leapYear = true; febDays = febDays+1; } else leapYear = false; 17

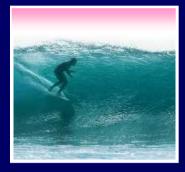

### Summary

Programming is the exact specification of an algorithm JavaScript is typical ... with many rules \* Learning strategy • Do the reading first • Practicing is better than memorizing for

- learning the rules
- Use the program-save-reload-check plan
  Precision is your best friend